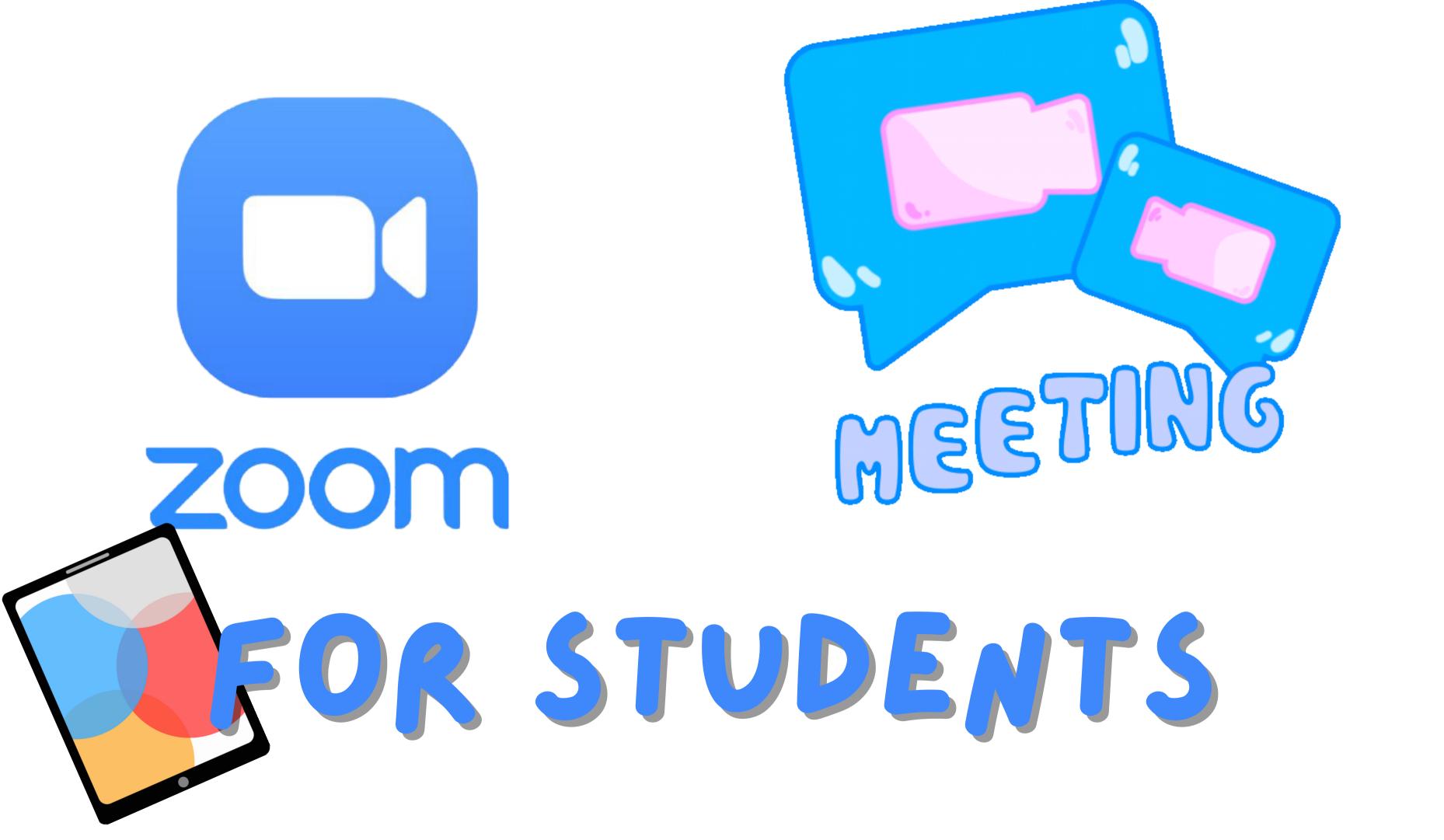

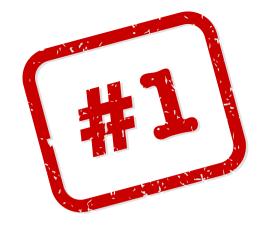

## LOGIN TO CLEVER

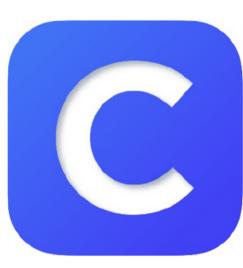

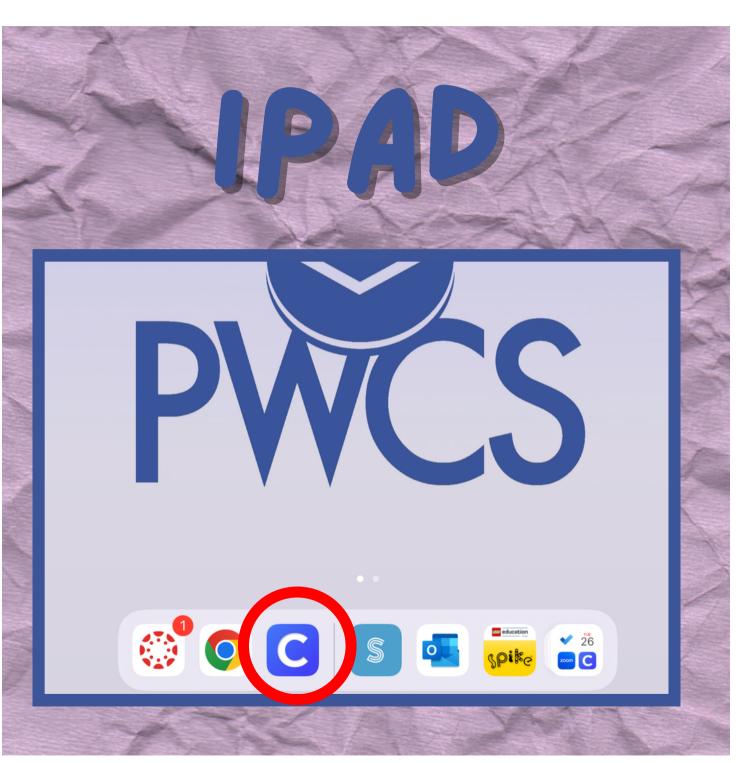

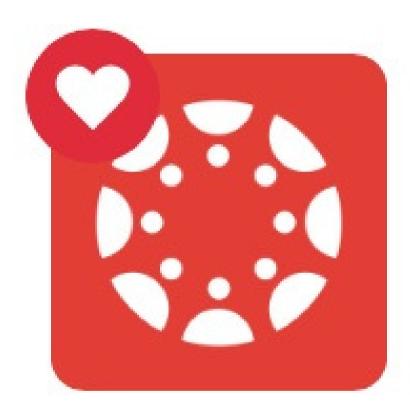

Canvas

# LOGINTO CHILDESTINICO CHILDESTINICO CHILD CHILD CHILD CHILD CHILD CHILD CHILD CHILD CHILD CHILD CHILD CHILD CHILD CHILD CHILD CHILD CHILD CHILD CHILD CHILD CHILD CHILD CH

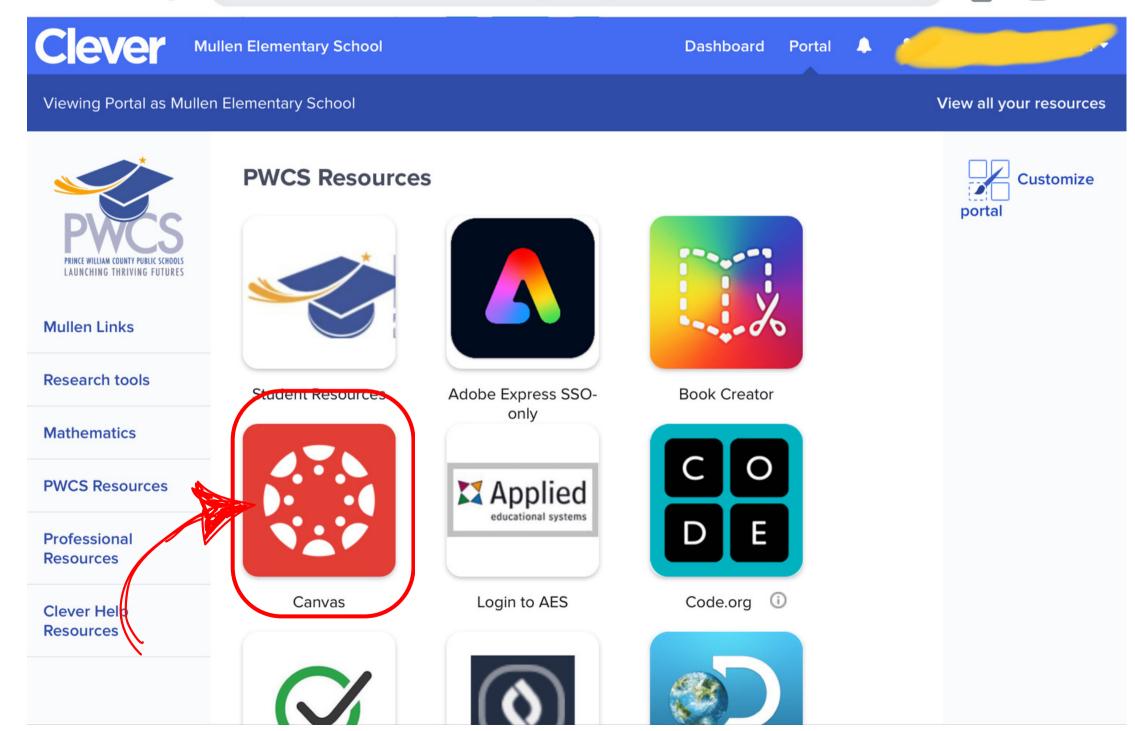

...

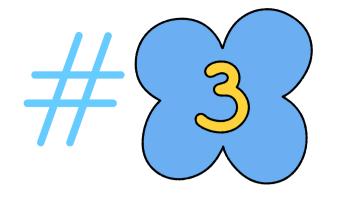

### Go to your homeroom course

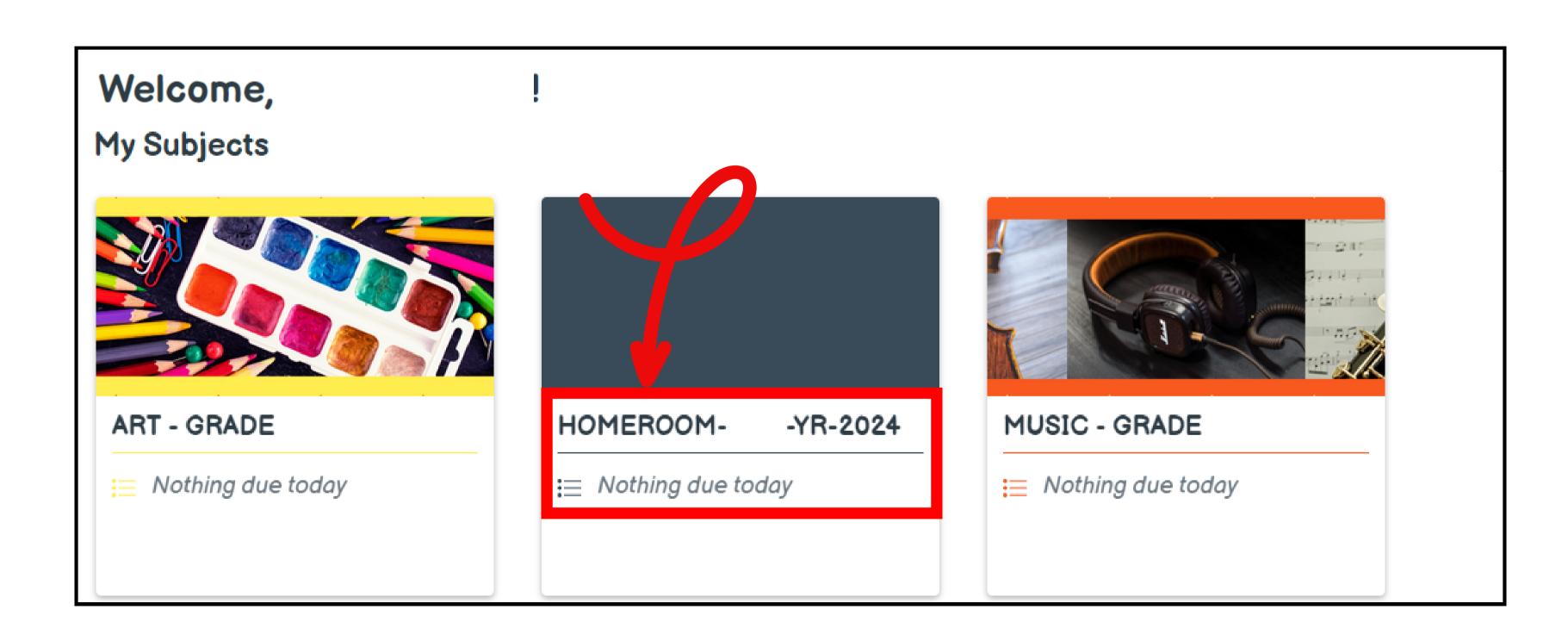

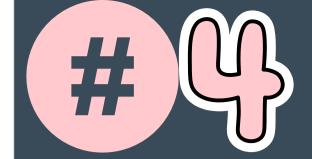

### Go to Resources

Homeroom- -YR-2024

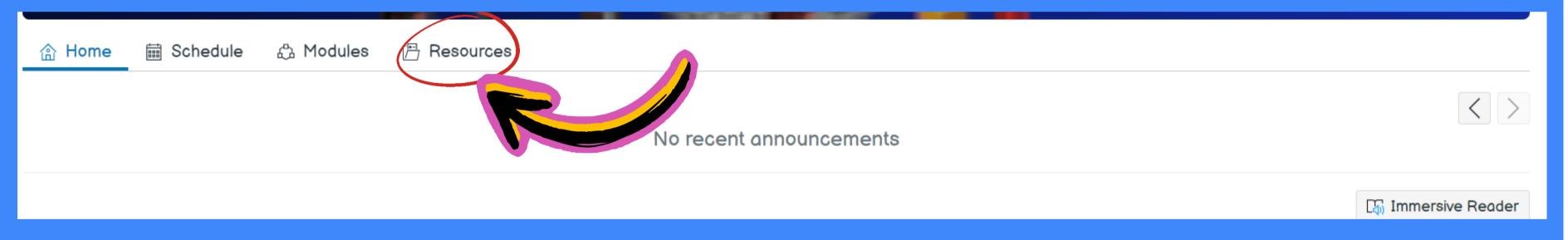

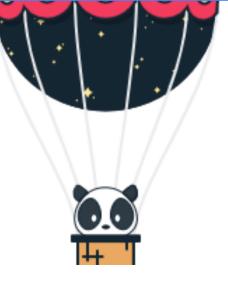

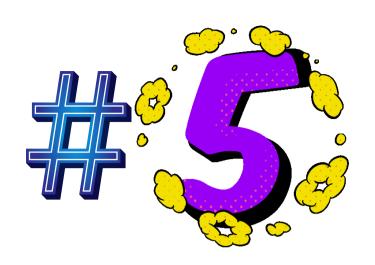

# Zoom - New

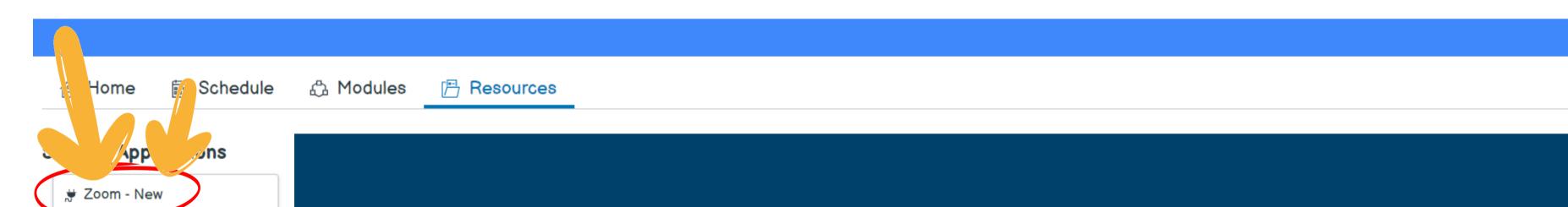

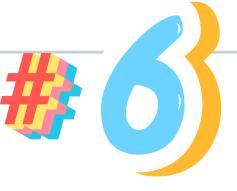

### Redirect to Zoom...

Cookies are blocked or not supported by your browser. If you can not launch LTI Pro, please click here.

## TCLICK JOIN

WCS

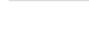

Account

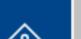

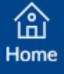

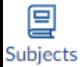

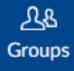

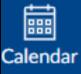

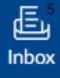

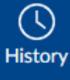

SSS Mastery

•

■ Mullen > Zoom - New

Today

8:30 AM

Home

Zoom - New

Modules

Assignments

Quizzes

Discussions

People

Pages

Files

Syllabus

Class Notebook

IXL Learning

Badges

Nearpod

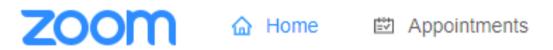

Your current Time Zone and Language are (GMT-5:00) Eastern Time (US and Canada), English 💆

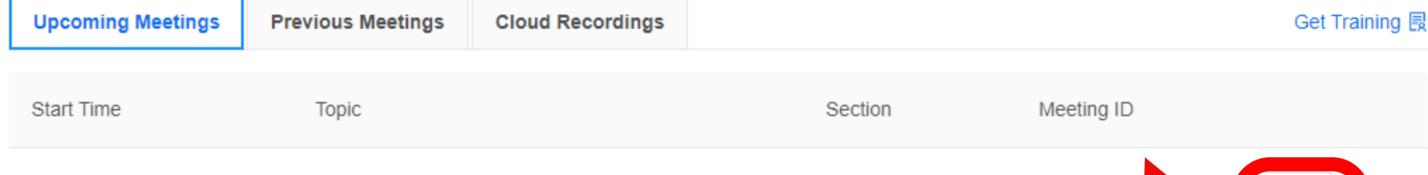

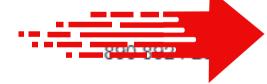

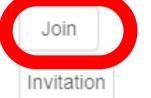

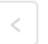

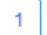

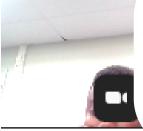

Start at 8:30 AM

Waiting for the host to start the meeting 
Host Sign in Test Speaker and Microphone

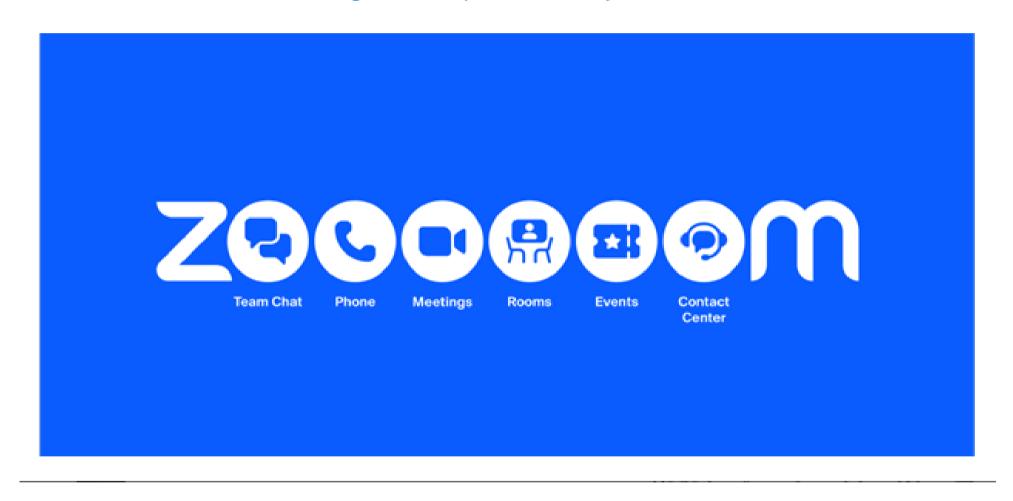

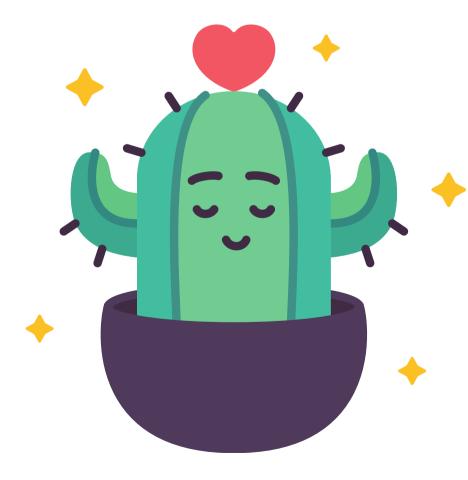

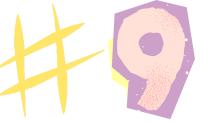

## JOIN AUDIO WITH WIFI & OTHER OPTIONS

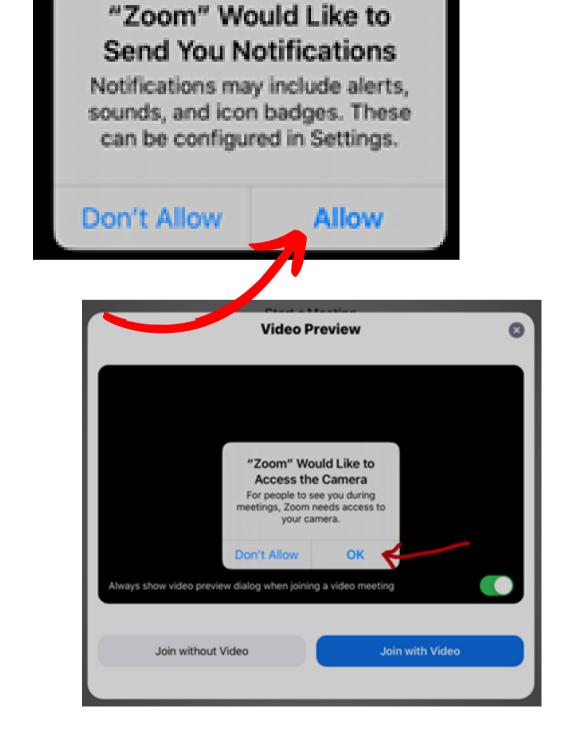

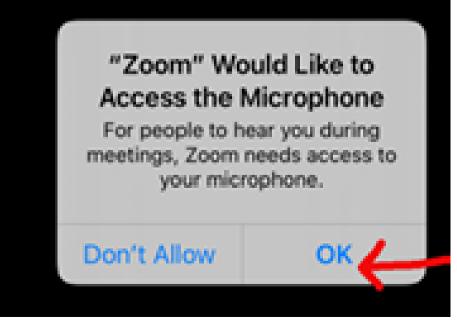

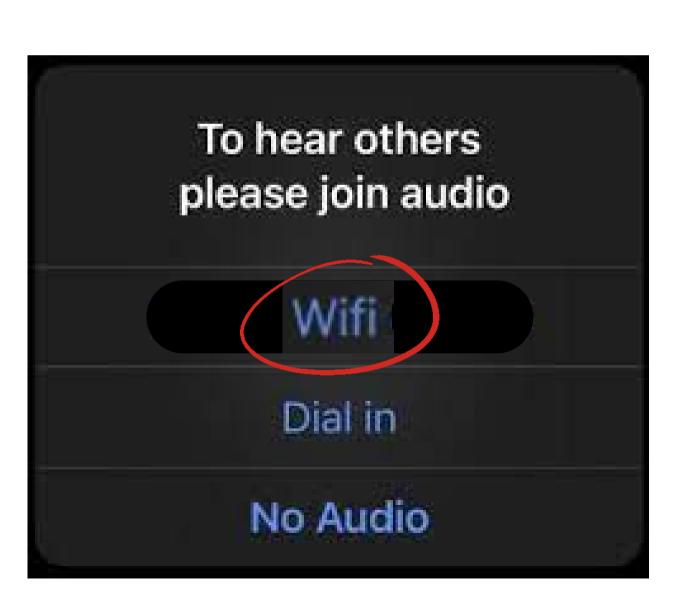

0

Security

Start Video

Join Audio

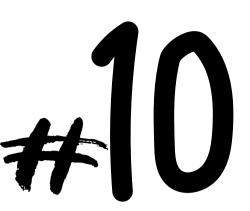

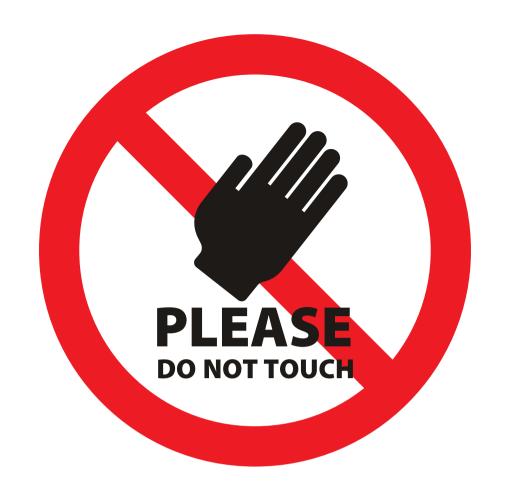

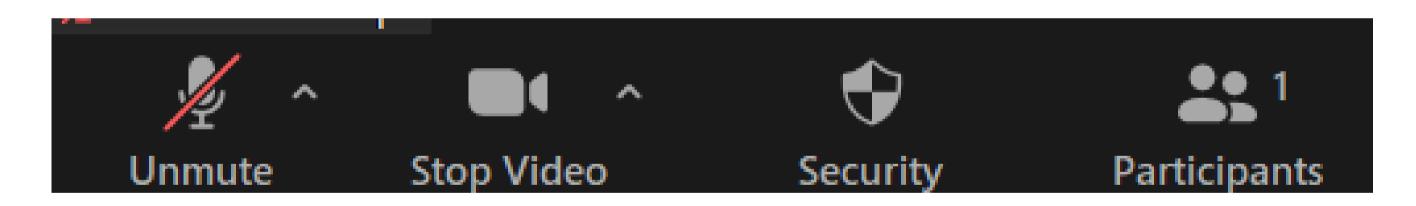

## YOU SHOULD BE MUTED AND YOUR VIDEO ON